## **ONLINE OFFICE UV-Entreu.uv.es**

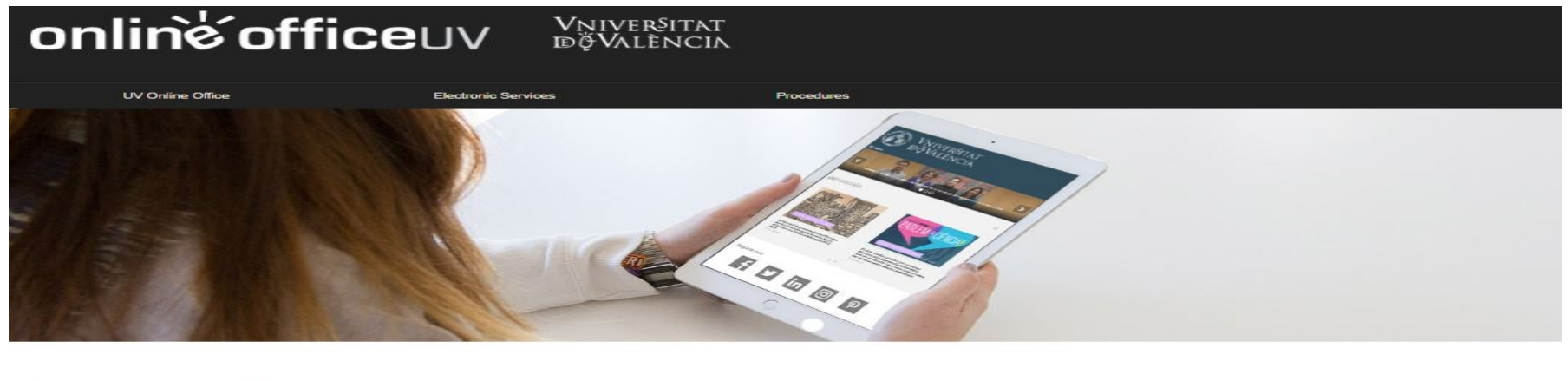

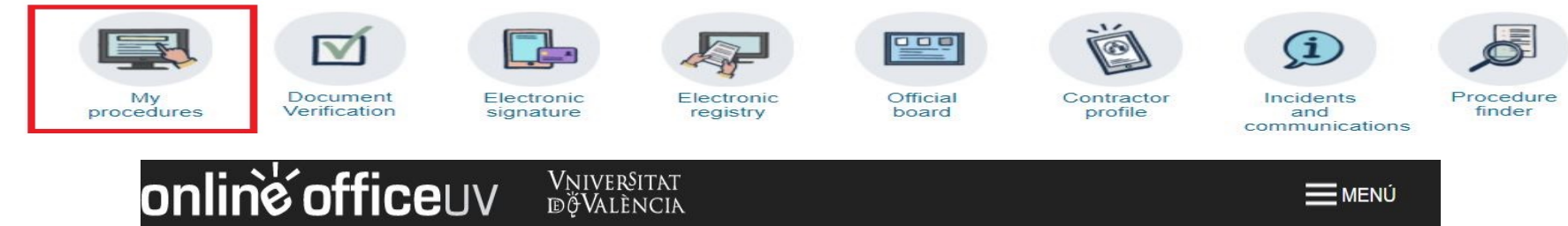

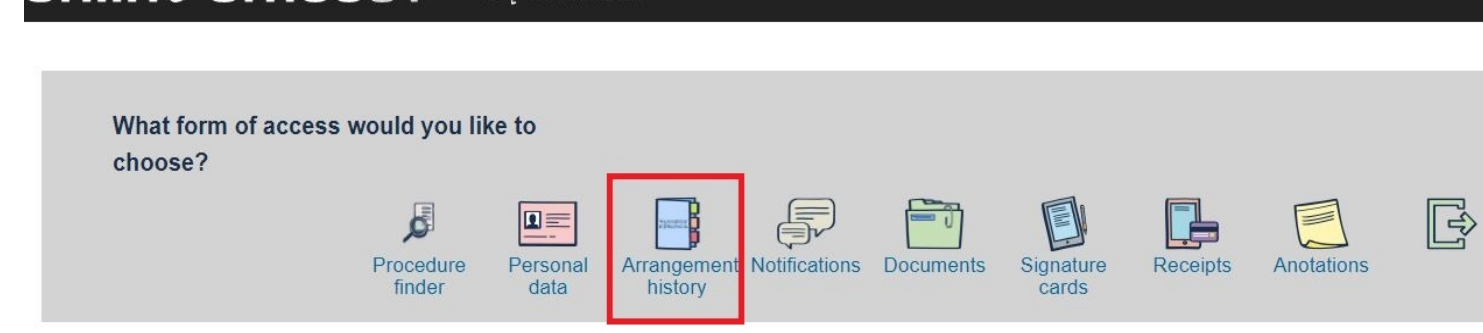

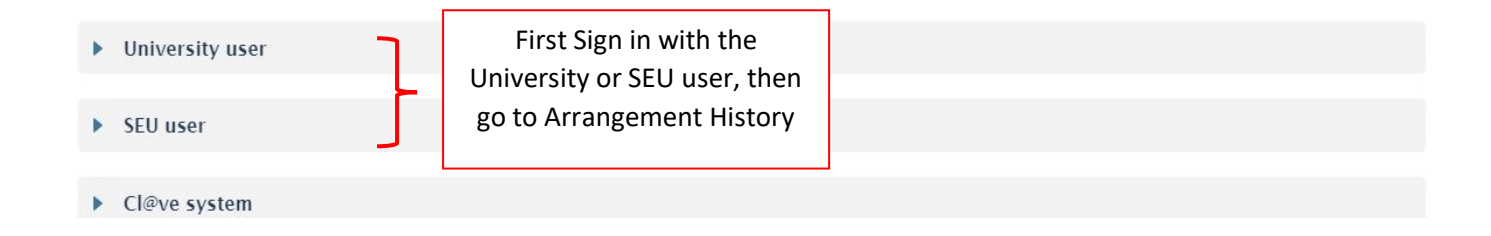

## onliné officeuv Vniver§itat<br>dğValència

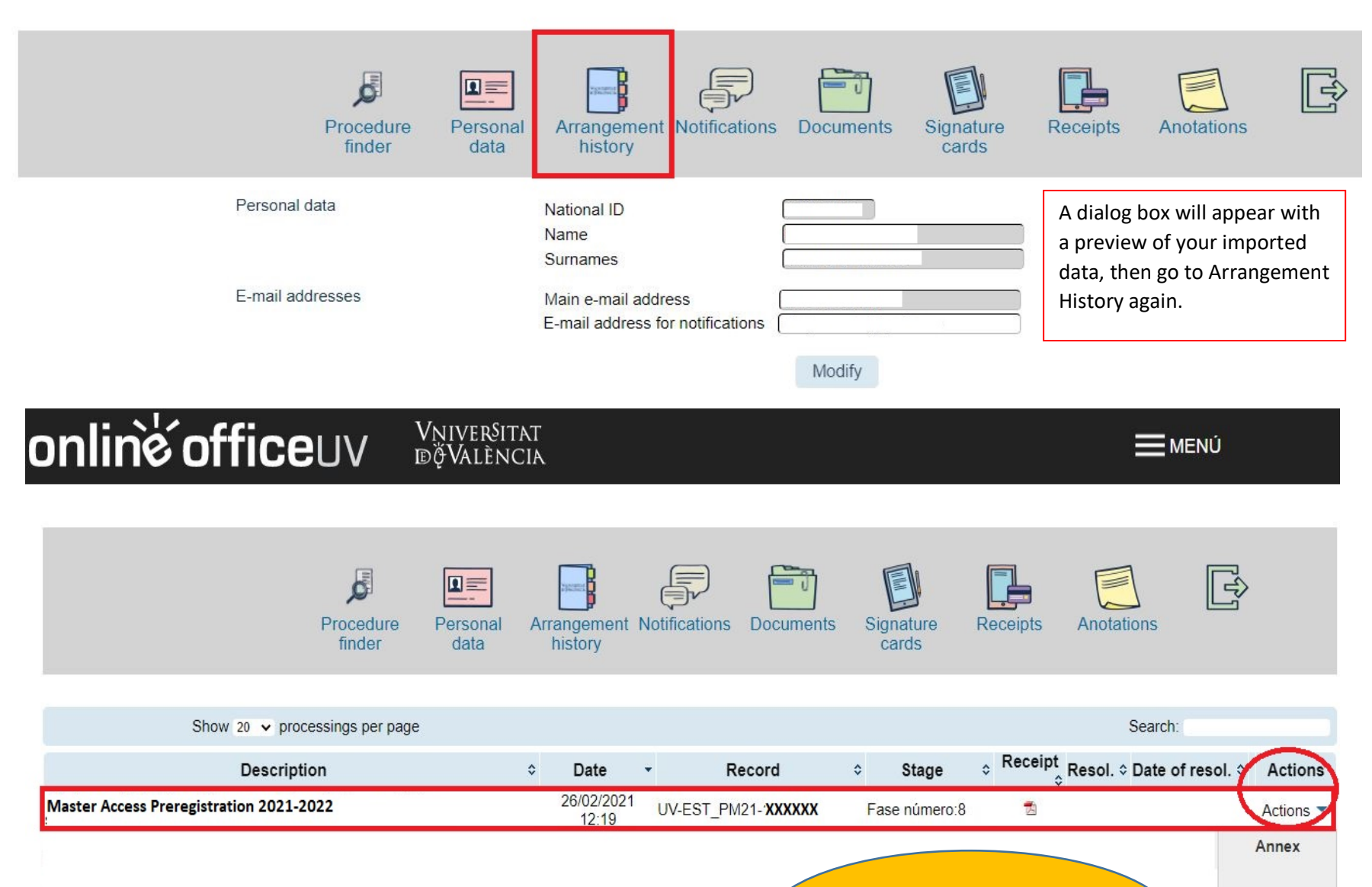

Select Give up if you wish to withdraw your application

= ΜΕΝÚ

Give up

See history